## **Photoshop 2021 (Version 22.4) Download free Torrent (Activation Code) X64 {{ NEw }} 2022**

Installing Adobe Photoshop is easy. First, you will need to download the software onto your computer. After that, you will need to run the installation file. Once the installation is complete, you will need to find the patch file. The patch file is usually available online, and it is used to unlock the full version of the software. Once the patch file is copied, run it and follow the instructions on the screen. Once the patching process is complete, the software is cracked and ready to use. Once the software is cracked, you will be able to use it without paying for it.

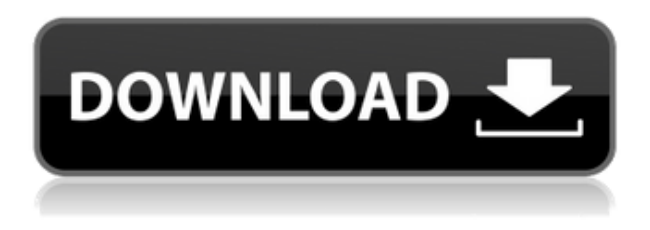

This update includes big enhancements to the Scratch toolset – the ability to create your own brushes, and very big improvements to the retouching tools. You'll be able to create your own textures and use layers, too. Photoshop CC 2018: In just a few weeks, Creative Cloud customers will experience over a hundred enhancements to core Photoshop tools, Photoshop on the web, favorites panels, workflow enhancements and more. With the launch of Photoshop CC 2018 coming up, our product teams have been around the block many times and question all the odd choices we've made, so they can keep Photoshop relevant today and relevant in the future. However, the team can't churn out perfectly-formed core Photoshop tools any more than we can deliver the perfect button. The story on the left illustrates the great work everyone at the developer, manager & senior technical staff at Aveta does ~ their software is top notch and very well optimized for the iPad Pro. Tis one of the best iPad Pro Apps to illustrate in the work place. Very exciting & pleasing to work with. Here's a sample of what my team  $\&$  I are currently doing with it as we perfect some of our latest company projects and new CSS3 WordPress templates using this app for the iPad Pro. For Creatives, we're introducing two new channels in the color slider. The new Color Picker channel is easy and fast to use because it's based on the existing eyedropper tool. Create a custom color palette with one click. Drag the palette to the channel for instant access to a color picker with your custom colors. Mini Digit keys help you find the color you want quickly, with finer precision.

## **Download Photoshop 2021 (Version 22.4)Activation Windows 10-11 2023**

Adobe Photoshop is an incredible software that makes your photos look better. It also has many great editing tools that can be used by image professional as well as beginners. In this Photoshop tutorial, we'll show you how to install the basic software and then how to make our photos better with powerful editing tools. If you are an editor or photographer and you need a powerful photo editing tool - you want to be using Adobe Photoshop. Beating out the competition brings bragging rights in the eyes of other photographers, especially when it comes to creating award winning images. Learn Adobe Photoshop in this course. Photoshop is the most popular graphic design program used for editing images and graphics in the world today. In this course you will learn how to open, save, modify and export images and graphics using Adobe Photoshop. You'll learn about each layer in your image. You'll also learn how to create and save new layers. Once you've learned all about layers, you'll learn how to organize your layers in a workspace. While creating your layer, you'll learn how to use tools to create a variety of effects and place those effects on different layers within your image. The more you use Photoshop, the more powerful it becomes. You'll also learn how to customize your workspace and how to save your work. If you enjoy working with Photoshop, you may want to look into YouTube videos for Photoshop or Adobe's free education programs . Even if you don't plan to design professionally with Photoshop, you can still access the entire collection of content through the Creative Cloud, and follow along with the tutorials on the side navigation. Just play with this as long as you'd like and when you're ready, you can come back and do a deep dive into any aspect of Photoshop and its features. e3d0a04c9c

## **Photoshop 2021 (Version 22.4) Download free Hacked For Windows [32|64bit] {{ Latest }} 2023**

You can add a range of other image-editing functions to the cloud-based Photoshop Elements, including lens correction, lens sharpening, and noise reduction—tools that stood out in the previous version, 9.0. Just as Windows has seen long time support, Elements stays up to date with the latest updates, aligning with macOS and most of its updates, so you can always be up-to-date. It also doesn't require a separate application, as it's built right into macOS. Adobe is rolling out new features and upgrades steadily, and points to the release of Photoshop CC 2021 as a fully updated version of Photoshop (versus its CompTIA A+ exams), but perhaps the software giant's most important offering. Photoshop Elements provides a much lower-cost alternative to Adobe's more with the same functionality that you can use. In October 2019, Adobe Creative Cloud launched Photoshop CC 2021 EDU, a special edition featuring learning content for students wanting to improve their skill set with the best tools for editing photos. The current version supports the following formats: JPEG, JPEG 2000, and PNG (including 8-, 16-, and 32-bit files). You can toggle between color and grayscale modes to... In addition, photographs are automatically saved in the highest compression option at the default size, so you won't need to upload a photo larger than 256MB to share online, and there isn't a watermark on your images. Photo edits such as color balance, perspective correction, and alignment are improved to offer better color accuracy and better quality. A new "focus stacking" tool lets you choose a defined area of a photo and stack one layer on top of another to bring the subject to the foreground and make it easier to isolate the subject of your shoot.

adobe photoshop cc 14.2.1 free download 64 bit adobe photoshop cc 14.2.1 free download full version adobe photoshop cc 14.2.1 free download 2021 adobe photoshop cs3 crack free download for windows 10 adobe photoshop cs5 free download full version for windows 10 with crack adobe photoshop cs4 free download full version for windows 10 with crack adobe photoshop 2021 free download for lifetime for windows 10 adobe photoshop cs6 2021 free download for windows 10 anurag 10 in photoshop cs3 download free anurag 10 in photoshop cs3 download crack

Access features and capabilities once only available to professionals with the essential tools of a professional. Plus, with features like Content Aware Fill, new in Photoshop CC, you can easily complete tasks you love—with fewer mistakes and more time. The colour picker is not just about colour theory – it is designed to observe, understand and live in the colour world. There is not just one colour picker in Photoshop. There are three that are the best of the ones available in the market. Learn to use Photoshop's Colour Picker . When it comes to memory management, Photoshop brushes are quite awesome because they are the largest category in Photoshop. On the other hand, a smart Photoshop brush can create a masterpiece with the least of resources. Learn how to control the size of your Photoshop brushes . While developing a design, we usually come across a situation where we require to select the same color from different parts of the design. The Adobe Color Picker is a tool that can help you to find that right color for the given design and set of parts. Learn how to select the right colour with the Photoshop colour picker . As the name suggests, the best elements of Adobe products have been used to create Photoshop – Toolbox, the best tool for editing tools, layers, channels, paths, grips, measurement tools, filters, easy to use colour picker, blend, spot healing tool

and much more. Over time, Photoshop has become the most used graphic software – with it, we can create and edit any image. Also, Photoshop has become a tool that creates HDR images, and this tool also creates stunning pictures. The problem is, not every person can handle the HDR tool and this tool creates huge files, which can damage your hard drive. So, create stunning HDR images with Photoshop easily – learn how to create stunning HDR images with Photoshop .

Adobe Photoshop Lightroom has a number of innovative features which will allow users to create the perfect photo galleries on their own. It includes image editing features, such as autofit, auto white balance and other features. The features work with available Lightroom tools, as well as its own panel and others. It works with making fine adjustments to images in order to make the important details of your image more obvious. Adobe Photoshop Elements has expanded its software solutions by adding the latest updates which include the features of creative and exciting, such as webpagemaking pages, vector illustrations, 2D imaging effects, and paper texture. Adobe's Creative Cloud software that is being developed with enhanced performance and an easy to control interface. As we have seen, Microsoft works closely with the entire Adobe Creative Cloud platform, and so it's no wonder that it will release its own version of Photoshop with other Adobe software. It's on schedule, and Adobe has just announced that version 8.0 of the software will be available in 2020. The software integrates with Microsoft Office files and is completely available on the Microsoft Windows platform. With the launch of the Canon M series with a large 40 megapixel full-frame DSLR, "Picture Master mode" has been added to five new cameras. It is simple to use—it was always easy to use in camera, and pixel level Control for accurate sharpness and contrast in a large range of difficult lighting conditions. With the new feature, it helps to get up to 1.3 million-dot 3D-rendered Natural Motion pictures.

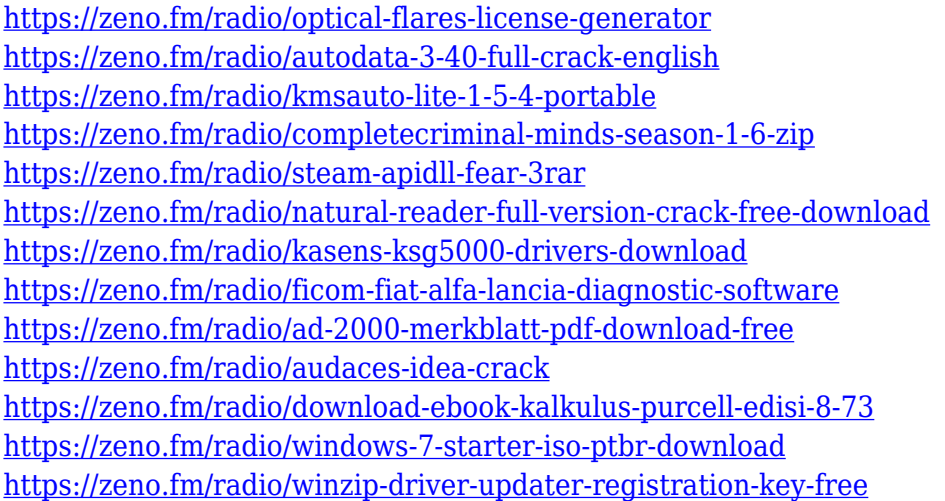

Now that you have some inspirational ideas, let's take a deeper look into Photoshop features and functions. We will go through the basic functions and then dive right into advanced features. These features provide you with a very convenient experience graphically. Also, you can work with the software for either a professional or personal uses. So let's take a look at the list of Photoshop features below. One of the most favorite features of Photoshop is undoubtedly the Cut feature. We can create and edit rectangular and oval, rectangles out of the pen tool. We can also combine these rectangular shapes into a variety of shapes, such as little polygons, circles, etc. This feature lets you design, sketch, and cut shapes from repeat images. When we move these shapes, we can create transparency areas or modify the grayscale variants. Then we can use a clipping mask or remove the background image with this cutting tool. On the other hand, the brush tool is used to fill in images. Here, we don't need a noticeable contrast, and we can add text to the brush. We can also add lasso style to a brush path, which then makes it manipulate the selected areas. The brush tool can be used to create the most flexible tools. You can use it for pen work and paint, create vector art, bring back your graffiti, or use it for stencils. Painting with the color picker, we can use the color to change the color of the brushes and font to create new brand identities. You can use the found color to re-create colors in a similar way. Additionally, with the color correction feature, we can correct color correction and adjust the color of images. This feature is a must for any Photoshop user.

Photoshop Creative Cloud also includes the production power of Adobe Catalyst, so that Photoshop CC does not act as a standalone client. As part of the Adobe Creative Cloud, Photoshop CC includes the selection workflows for applying image adjustments to raw images, creating effects and applying content-aware tone mapping. It includes the same adjustment layers and masks as Photoshop CS6, combined with the benefits of using the native display format, the new Photoshop Document support, speed improvements, the revamped workspace editor, and added support for creating and formatting Content-Aware Scaling and Content-Aware Layer Masks. A new Creative Cloud membership gives you access to new and innovative digital media production features used by professionals around the world, video editing tools for automatic or manual video trimming, compositing, grading, stabilization, color correction, and 3D, affordable tools for course, active industries, and corporate production groups, and unlimited access to all Creative Cloud apps for a single, flat monthly subscription. Adobe Photoshop Frame is a simple app that lets you command your desktop turned screen into an adjustable slideshow. Its basic features include the ability to edit photo, add special effects, and add text. Nothing in the app is sophisticated, but it's straight-forward and easy to use. The latest version of the professional editing software encompasses image editing, graphics editing, and design features, allowing for high-end photo and video editing, sophisticated graphics creation, and professional layout creation. Photoshop is a master at it all, and a boon to photographers.